# Package 'TSP'

April 4, 2023

<span id="page-0-0"></span>Type Package

Title Traveling Salesperson Problem (TSP)

Version 1.2-4

Date 2023-04-03

Description Basic infrastructure and some algorithms for the traveling salesperson problem (also traveling salesman problem; TSP). The package provides some simple algorithms and an interface to the Concorde TSP solver and its implementation of the Chained-Lin-Kernighan heuristic. The code for Concorde itself is not included in the package and has to be obtained separately. Hahsler and Hornik (2007) [<doi:10.18637/jss.v023.i02>](https://doi.org/10.18637/jss.v023.i02).

Classification/ACM G.1.6, G.2.1, G.4

URL <https://github.com/mhahsler/TSP>

BugReports <https://github.com/mhahsler/TSP/issues>

**Depends**  $R (= 3.5.0)$ 

Imports graphics, foreach, utils, stats, grDevices

Suggests maps, doParallel, testthat

Encoding UTF-8

RoxygenNote 7.2.3

License GPL-3

Copyright All code is Copyright (C) Michael Hahsler and Kurt Hornik.

NeedsCompilation yes

Author Michael Hahsler [aut, cre, cph] (<<https://orcid.org/0000-0003-2716-1405>>), Kurt Hornik [aut, cph] (<<https://orcid.org/0000-0003-4198-9911>>)

Maintainer Michael Hahsler <mhahsler@lyle.smu.edu>

Repository CRAN

Date/Publication 2023-04-04 15:30:12 UTC

# <span id="page-1-0"></span>R topics documented:

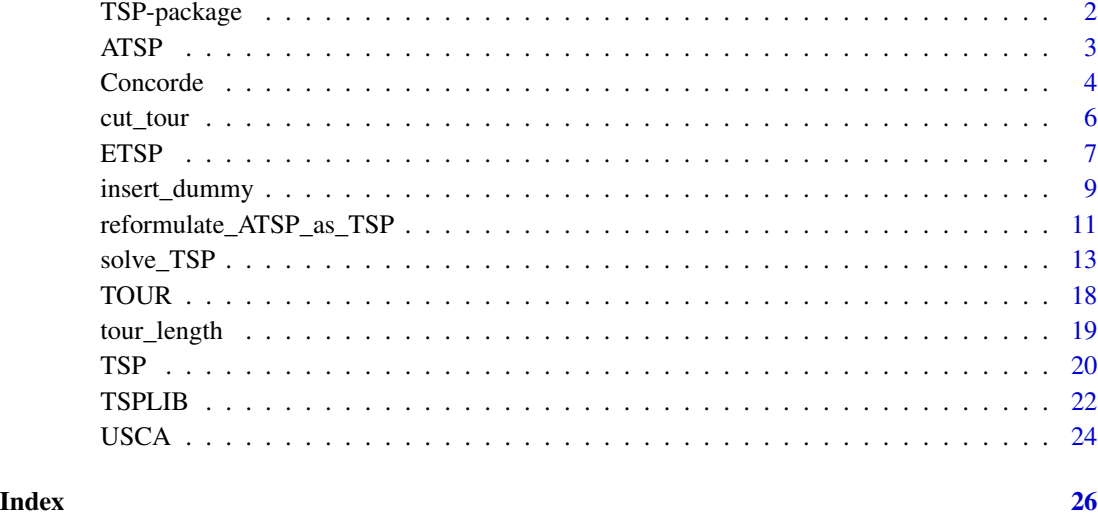

TSP-package *TSP: Traveling Salesperson Problem (TSP)*

# Description

Basic infrastructure and some algorithms for the traveling salesperson problem (also traveling salesman problem; TSP). The package provides some simple algorithms and an interface to the Concorde TSP solver and its implementation of the Chained-Lin-Kernighan heuristic. The code for [Concorde](https://www.math.uwaterloo.ca/tsp/concorde/) itself is not included in the package and has to be obtained separately.

# Key functions

• [solve\\_TSP\(\)](#page-12-1)

## Author(s)

Michael Hahsler

# References

Michael Hahsler and Kurt Hornik. TSP – Infrastructure for the traveling salesperson problem. Journal of Statistical Software, 23(2):1–21, December 2007. [doi:10.18637/jss.v023.i02](https://doi.org/10.18637/jss.v023.i02)

# <span id="page-2-1"></span><span id="page-2-0"></span>Description

Constructor to create an instance of the asymmetric traveling salesperson problem (ATSP) and some auxiliary methods.

# Usage

```
ATSP(x, labels = NULL, method = NULL)as.ATSP(x)
## S3 method for class 'matrix'
as.ATSP(x)
## S3 method for class 'dist'
as.ATSP(x)
## S3 method for class 'ATSP'
print(x, \ldots)## S3 method for class 'ATSP'
n_of_cities(x)
## S3 method for class 'ATSP'
labels(object, ...)
## S3 method for class 'ATSP'
image(x, order, col = gray.close(64), ...)## S3 method for class 'ATSP'
as.matrix(x, ...)
```
# Arguments

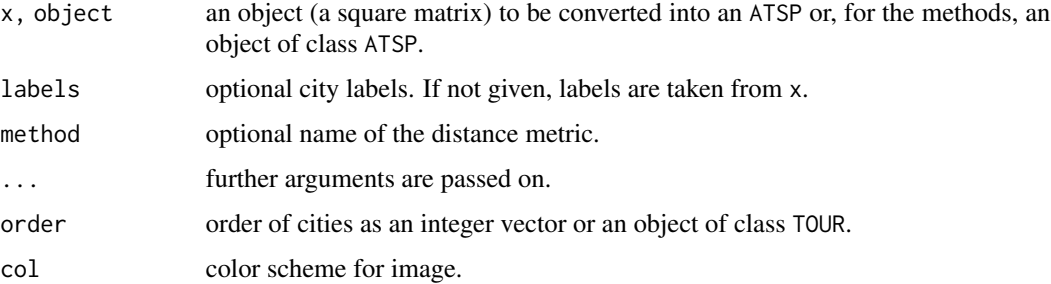

#### <span id="page-3-0"></span>Details

Objects of class ATSP are internally represented by a matrix (use as  $\text{matrix}$ ) to get just the matrix).

ATSPs can be transformed into (larger) symmetric TSPs using [reformulate\\_ATSP\\_as\\_TSP\(\)](#page-10-1).

#### Value

- ATSP() returns x as an object of class ATSP.
- n\_of\_cities() returns the number of cities in x.
- labels() returns a vector with the names of the cities in x.

#### Author(s)

Michael Hahsler

#### See Also

```
Other TSP: Concorde, ETSP(), TSPLIB, TSP(), insert_dummy(), reformulate_ATSP_as_TSP(),
solve_TSP()
```
#### Examples

```
data \leq matrix(runif(10^2), ncol = 10, dimnames = list(1:10, 1:10))
atsp <- ATSP(data)
atsp
## use some methods
n_of_cities(atsp)
labels(atsp)
## calculate a tour
tour <- solve_TSP(atsp, method = "nn")
tour
tour_length(tour)
image(atsp, tour)
```
<span id="page-3-1"></span>Concorde *Using the Concorde TSP Solver*

# <span id="page-3-2"></span>**Description**

The Concorde TSP Solver package contains several solvers. Currently, interfaces to the Concorde solver (Applegate et al. 2001), one of the most advanced and fastest TSP solvers using branch-andcut, and the Chained Lin-Kernighan (Applegate et al. 2003) implementation are provided in TSP. Concorde can solve [TSPs](#page-19-1) and [ETSPs](#page-6-1) directly. [ATSPs](#page-2-1) are reformulated as larger TSP's and then solved.

#### <span id="page-4-0"></span>Concorde 5

#### Usage

concorde\_path(path)

concorde\_help()

linkern\_help()

#### Arguments

path a character string with the path to the directory where the executables are installed.

#### Details

#### Installation of Concorde

The Concorde TSP Solver is freely available for academic research. It is not included in the TSP R package and has to be obtained separately from the [Concorde download page.](http://www.math.uwaterloo.ca/tsp/concorde/downloads/downloads.htm) Either download the precompiled executables and place them in a suitable directory (make sure they are executable), or you can get the source code and compile the program on your own. TSP needs to know where the executables are. There are two options:

- 1. use concorde\_path() to set the path to the directory containing the executables for concorde and linkern, or
- 2. make sure that the executables are in the search path stored in the PATH environment variable (see [Sys.setenv\(\)](#page-0-0)).

# Using Concorde for solve\_TSP()

[solve\\_TSP\(\)](#page-12-1) uses [write\\_TSPLIB\(\)](#page-21-2) to write the TSP for Concorde and tries to find the appropriate precision value (digits after the decimal point) to convert the provided distances into the needed integer value range. The precision value can also be specified in control in [solve\\_TSP\(\)](#page-12-1) with method Concorde. Warning messages will alert the user if the conversion to integer values results into rounding errors that are worse then what is specified in the precision control parameter.

To get a list of all available command line options which can be used via the clo option for solve\_TSP use concorde\_help() and linkern\_help(). Several options ('-x', '-o', '-N', '-Q') are not available via [solve\\_TSP\(\)](#page-12-1) since they are used by the interface.

If Concorde takes too long, then you can kill the 'concorde' process via your operating system and you can continue with R.

# Value

Nothing.

#### Author(s)

Michael Hahsler

#### <span id="page-5-0"></span>References

Concorde home page, <http://www.math.uwaterloo.ca/tsp/concorde/>

David Applegate, Robert Bixby, Vasek Chvatal, William Cook (2001): TSP cuts which do not conform to the template paradigm, Computational Combinatorial Optimization, M. Junger and D. Naddef (editors), Springer-Verlag.

David Applegate and William Cook and Andre Rohe (2003): Chained Lin-Kernighan for Large Traveling Salesman Problems, *INFORMS Journal on Computing*, 15, 82–92.

# See Also

Other TSP: [ATSP\(](#page-2-1)), [ETSP\(](#page-6-1)), [TSPLIB](#page-21-1), [TSP\(](#page-19-1)), [insert\\_dummy\(](#page-8-1)), [reformulate\\_ATSP\\_as\\_TSP\(](#page-10-1)), [solve\\_TSP\(](#page-12-1))

# Examples

```
## Not run:
## see if Concorde is correctly installed
concorde_path()
## set path to the Concorde executible if it is not in the search PATH
## Example:
## concorde_path("~/concorde/")
concorde_help()
data("USCA312")
## run concorde in verbose mode (-v) with fast cuts only (-V)
solve_TSP(USCA312, method = "concorde", control = list(clo = "-v -V"))
## End(Not run)
```
<span id="page-5-1"></span>cut\_tour *Cut a tour to form a path*

# **Description**

Cuts a tour at a specified city to form a path.

#### Usage

```
cut_tour(x, cut, exclude_cut = TRUE)## S3 method for class 'TOUR'
cut_tour(x, cut, exclude_cut = TRUE)
```
#### <span id="page-6-0"></span> $ETSP$  7

#### **Arguments**

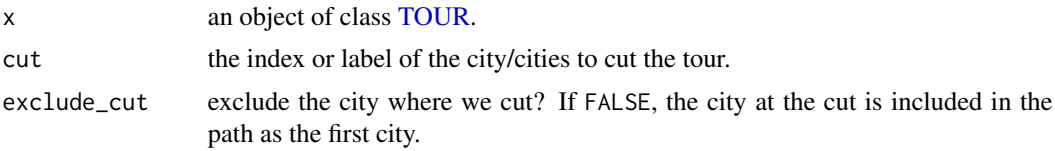

# Value

Returns a named vector with city ids forming the path. If multiple cuts are used then a list with paths is returned.

# Author(s)

Michael Hahsler

# See Also

Other TOUR: [TOUR\(](#page-17-1)), [solve\\_TSP\(](#page-12-1)), [tour\\_length\(](#page-18-1))

#### Examples

```
data("USCA50")
```

```
## find a path starting at Austin, TX
tour <- solve_TSP(USCA50)
path <- cut_tour(tour, cut = "Austin, TX", exclude_cut = FALSE)
path
## cut the tours at two cities
tour <- solve_TSP(USCA50)
path <- cut_tour(tour, cut = c("Austin, TX", "Cambridge, MA"), exclude_cut = FALSE)
path
## cut a tour at the largest gap using a dummy city
tsp <- insert_dummy(USCA50, label = "cut")
tour <- solve_TSP(tsp)
## cut tour into path at the dummy city
path <- cut_tour(tour, "cut")
path
```
<span id="page-6-1"></span>ETSP *Class ETSP – Euclidean traveling salesperson problem*

#### Description

Constructor to create an instance of a Euclidean traveling salesperson problem (TSP) represented by city coordinates and some auxiliary methods.

#### Usage

```
ETSP(x, labels = NULL)as.ETSP(x)
## S3 method for class 'matrix'
as.ETSP(x)
## S3 method for class 'data.frame'
as.ETSP(x)
## S3 method for class 'ETSP'
as.TSP(x)
## S3 method for class 'ETSP'
as.matrix(x, \ldots)## S3 method for class 'ETSP'
print(x, \ldots)## S3 method for class 'ETSP'
n_of_cities(x)
## S3 method for class 'ETSP'
labels(object, ...)
## S3 method for class 'ETSP'
image(x, order, col = gray.close(64), ...)## S3 method for class 'ETSP'
plot(x, y = NULL, tour = NULL, tour_lty = 2, tour_col = 2, labels = TRUE, ...)
```
# Arguments

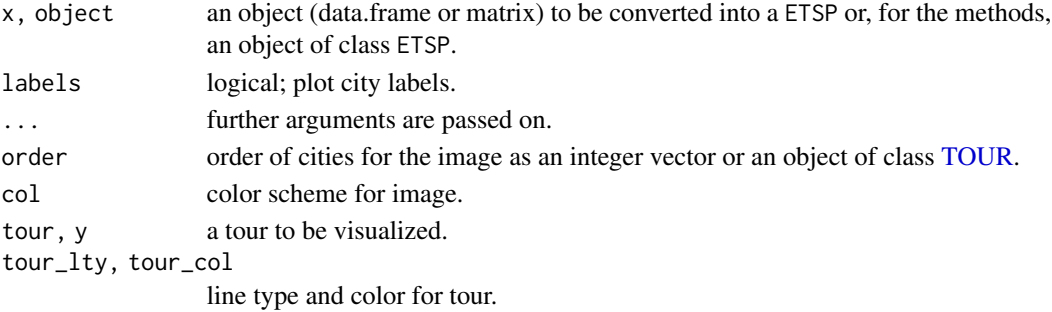

#### Details

Objects of class ETSP are internally represented as a matrix objects (use as.matrix() to get the matrix object).

<span id="page-7-0"></span>

#### <span id="page-8-0"></span>Value

- ETSP() returns x as an object of class ETSP.
- n\_of\_cities() returns the number of cities in x.
- labels() returns a vector with the names of the cities in x.

# Author(s)

Michael Hahsler

# See Also

```
Other TSP: ATSP(), Concorde, TSPLIB, TSP(), insert_dummy(), reformulate_ATSP_as_TSP(),
solve_TSP()
```
#### Examples

```
## create a random ETSP
n <- 20
x \le data.frame(x = runif(n), y = runif(n), row.name = LEFTERS[1:n])etsp \leftarrow ETSP(x)etsp
## use some methods
n_of_cities(etsp)
labels(etsp)
## plot ETSP and solution
tour <- solve_TSP(etsp)
tour
plot(etsp, tour, tour_col = "red")
```
<span id="page-8-1"></span>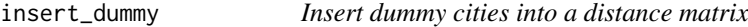

#### Description

Inserts dummy cities into a TSP problem. A dummy city has the same, constant distance (0) to all other cities and is infinitely far from other dummy cities. A dummy city can be used to transform a shortest Hamiltonian path problem (i.e., finding an optimal linear order) into a shortest Hamiltonian cycle problem which can be solved by a TSP solvers (Garfinkel 1985).

#### <span id="page-9-0"></span>Usage

 $insert\_dummy(x, n = 1, const = 0, inf = Inf, label = "dummy")$ ## S3 method for class 'TSP'  $insert\_dummy(x, n = 1, const = 0, inf = Inf, label = "dummy")$ ## S3 method for class 'ATSP'  $insert\_dummy(x, n = 1, const = 0, inf = Inf, label = "dummy")$ ## S3 method for class 'ETSP'  $insert\_dummy(x, n = 1, const = 0, inf = Inf, label = "dummy")$ 

#### Arguments

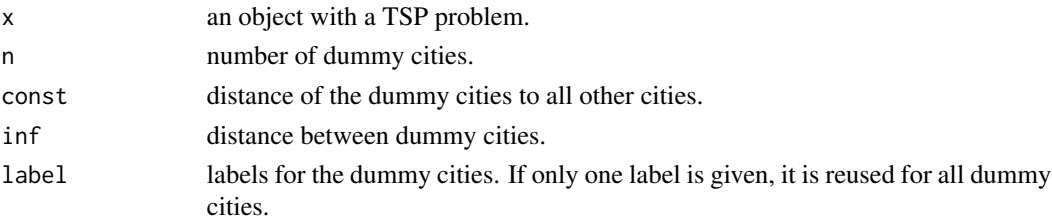

### Details

Several dummy cities can be used together with a TSP solvers to perform rearrangement clustering (Climer and Zhang 2006).

The dummy cities are inserted after the other cities in x.

A const of 0 is guaranteed to work if the TSP finds the optimal solution. For heuristics returning suboptimal solutions, a higher const (e.g.,  $2 * max(x)$ ) might provide better results.

# Value

returns an object of the same class as x.

#### Author(s)

Michael Hahsler

#### References

Sharlee Climer, Weixiong Zhang (2006): Rearrangement Clustering: Pitfalls, Remedies, and Applications, *Journal of Machine Learning Research* 7(Jun), pp. 919–943.

R.S. Garfinkel (1985): Motivation and modelling (chapter 2). In: E. L. Lawler, J. K. Lenstra, A.H.G. Rinnooy Kan, D. B. Shmoys (eds.) The traveling salesman problem - A guided tour of combinatorial optimization, Wiley & Sons.

# See Also

Other TSP: [ATSP\(](#page-2-1)), [Concorde](#page-3-1), [ETSP\(](#page-6-1)), [TSPLIB](#page-21-1), [TSP\(](#page-19-1)), [reformulate\\_ATSP\\_as\\_TSP\(](#page-10-1)), [solve\\_TSP\(](#page-12-1))

#### <span id="page-10-0"></span>Examples

```
## Example 1: Find a short Hamiltonian path
set.seed(1000)
x <- data.frame(x = runif(20), y = runif(20), row.names = LETTERS[1:20])
tsp \leftarrow TSP(dist(x))
## add a dummy city to cut the tour into a path
tsp <- insert_dummy(tsp, label = "cut")
tour <- solve_TSP(tsp)
tour
plot(x)
lines(x[cut_tour(tour, cut = "cut"),])
## Example 2: Rearrangement clustering of the iris dataset
set.seed(1000)
data("iris")
tsp <- TSP(dist(iris[-5]))
## insert 2 dummy cities to creates 2 clusters
tsp_dummy <- insert_dummy(tsp, n = 3, label = "boundary")
## get a solution for the TSP
tour <- solve_TSP(tsp_dummy)
## plot the reordered distance matrix with the dummy cities as lines separating
## the clusters
image(tsp_dummy, tour)
abline(h = which(labels(tour)=="boundary"), col = "red")
abline(v = which(labels(tour)=="boundary"), col = "red")
## plot the original data with paths connecting the points in each cluster
plot(iris[,c(2,3)], col = iris[,5])paths <- cut_tour(tour, cut = "boundary")
for(p in paths) lines(iris[p, c(2,3)])
## Note: The clustering is not perfect!
```
<span id="page-10-1"></span>reformulate\_ATSP\_as\_TSP

*Reformulate a ATSP as a symmetric TSP*

#### Description

A ATSP can be formulated as a symmetric TSP by doubling the number of cities (Jonker and Volgenant 1983). The solution of the TSP also represents the solution of the original ATSP.

#### <span id="page-11-0"></span>Usage

```
reformulate_ATSP_as_TSP(x, infeasible = Inf, cheap = -Inf)
```

```
filter_ATSP_as_TSP_dummies(tour, atsp)
```
### Arguments

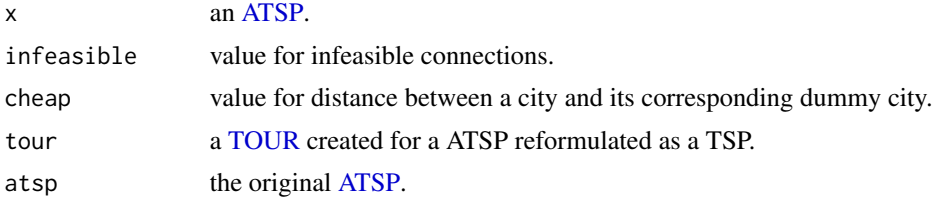

# **Details**

To reformulate a [ATSP](#page-2-1) as a [TSP,](#page-19-1) for each city a dummy city (e.g, for 'New York' a dummy city 'New York\*') is added. Between each city and its corresponding dummy city a very small (or negative) distance with value cheap is used. To ensure that the solver places each cities always occurs in the solution together with its dummy city, this cost has to be much smaller than the distances in the TSP. The original distances are used between the cities and the dummy cities, where each city is responsible for the distance going to the city and the dummy city is responsible for the distance coming from the city. The distances between all cities and the distances between all dummy cities are set to infeasible, a very large value which prevents the solver from using these links. We use infinite values here and [solve\\_TSP\(\)](#page-12-1) treats them appropriately.

filter\_ATSP\_as\_TSP\_dummies() can be used to extract the solution for the original ATSP from the tour found for an ATSP reformulated as a TSP. Note that the symmetric TSP tour does not reveal the direction for the ATSP. The filter function computed the tour length for both directions and returns the shorter tour.

[solve\\_TSP\(\)](#page-12-1) has a parameter as\_TSP which preforms the reformulation and filtering the dummy cities automatically.

Note on performance: Doubling the problem size is a performance issue especially has a negative impact on solution quality for heuristics. It should only be used together with Concorde when the optimal solution is required. Most heuristics can solve ATSPs directly with good solution quality.

#### Value

reformulate\_ATSP\_as\_TSP() returns a [TSP](#page-19-1) object. filter\_ATSP\_as\_TSP\_dummies() returns a [TOUR](#page-17-1) object.

#### Author(s)

Michael Hahsler

#### References

Jonker, R. and Volgenant, T. (1983): Transforming asymmetric into symmetric traveling salesman problems, *Operations Research Letters,* 2, 161–163.

<span id="page-12-0"></span>solve\_TSP 13

# See Also

Other TSP: [ATSP\(](#page-2-1)), [Concorde](#page-3-1), [ETSP\(](#page-6-1)), [TSPLIB](#page-21-1), [TSP\(](#page-19-1)), [insert\\_dummy\(](#page-8-1)), [solve\\_TSP\(](#page-12-1))

#### Examples

```
data("USCA50")
```

```
## set the distances from anywhere to Austin to zero which makes it an ATSP
austin <- which(labels(USCA50) == "Austin, TX")
atsp <- as.ATSP(USCA50)
atsp[, austin] <- 0
atsp
## reformulate as a TSP (by doubling the number of cities with dummy cities marked with \star)
tsp <- reformulate_ATSP_as_TSP(atsp)
tsp
## create tour for the TSP. You should use Concorde to find the optimal solution.
# tour_tsp <- solve_TSP(tsp, method = "concorde")
# The standard heuristic is bad for this problem. We use it here because
# Concord may not be installed.
tour_tsp <- solve_TSP(tsp)
head(labels(tour_tsp), n = 10)
tour_tsp
# The tour length is -Inf since it includes cheap links
# from a city to its dummy city.
## get the solution for the original ATSP by filtering out the dummy cities.
tour_atsp <- filter_ATSP_as_TSP_dummies(tour_tsp, atsp = atsp)
tour_atsp
head(labels(tour_atsp), n = 10)
## This process can also be done automatically by using as_TSP = TRUE:
# solve_TSP(atsp, method = "concorde", as_TSP = TRUE)
## The default heuristic can directly solve ATSPs with results close to the
# optimal solution of 12715.
solve_TSP(atsp, control = list(rep = 10))
```
<span id="page-12-1"></span>solve\_TSP *TSP solver interface*

#### Description

Common interface to all TSP solvers in this package.

#### Usage

```
solve_TSP(x, method = NULL, control = NULL, ...)## S3 method for class 'TSP'
solve_TSP(x, method = NULL, control = NULL, ...)## S3 method for class 'ATSP'
solve_TSP(x, method = NULL, control = NULL, as_TSP = FALSE, ...)## S3 method for class 'ETSP'
solve_TSP(x, method = NULL, control = NULL, ...)
```
# Arguments

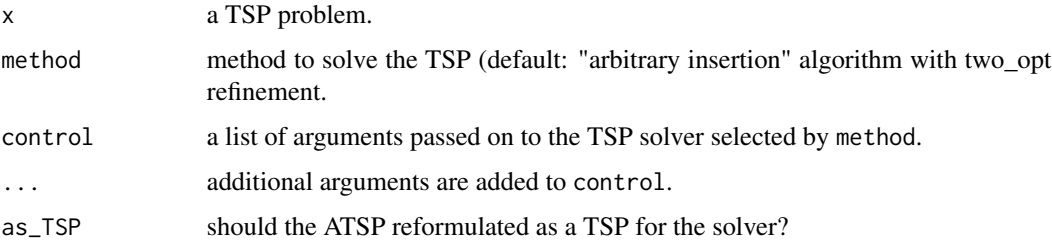

#### Details

#### TSP Methods

Currently the following methods are available:

- "identity", "random" return a tour representing the order in the data (identity order) or a random order. [TSP, ATSP]
- "nearest\_insertion", "farthest\_insertion", "cheapest\_insertion", "arbitrary\_insertion" Nearest, farthest, cheapest and arbitrary insertion algorithms for a symmetric and asymmetric TSP (Rosenkrantz et al. 1977). [TSP, ATSP]

The distances between cities are stored in a distance matrix D with elements  $d(i, j)$ . All insertion algorithms start with a tour consisting of an arbitrary city and choose in each step a city k not yet on the tour. This city is inserted into the existing tour between two consecutive cities  $i$  and  $j$ , such that

$$
d(i,k) + d(k,j) - d(i,j)
$$

is minimized. The algorithms stops when all cities are on the tour.

The nearest insertion algorithm chooses city k in each step as the city which is *nearest* to a city on the tour.

For farthest insertion, the city k is chosen in each step as the city which is *farthest* to any city on the tour.

Cheapest insertion chooses the city  $k$  such that the cost of inserting the new city (i.e., the increase in the tour's length) is minimal.

Arbitrary insertion chooses the city k randomly from all cities not yet on the tour.

<span id="page-14-0"></span>Nearest and cheapest insertion tries to build the tour using cities which fit well into the partial tour constructed so far. The idea behind behind farthest insertion is to link cities far away into the tour fist to establish an outline of the whole tour early.

Additional control options:

- "start" index of the first city (default: a random city).
- "nn", "repetitive\_nn" Nearest neighbor and repetitive nearest neighbor algorithms for symmetric and asymmetric TSPs (Rosenkrantz et al. 1977). [TSP, ATSP]

The algorithm starts with a tour containing a random city. Then the algorithm always adds to the last city on the tour the nearest not yet visited city. The algorithm stops when all cities are on the tour.

Repetitive nearest neighbor constructs a nearest neighbor tour for each city as the starting point and returns the shortest tour found.

Additional control options:

- "start" index of the first city (default: a random city).
- "two\_opt" Two edge exchange improvement procedure (Croes 1958). [TSP, ATSP]

This is a tour refinement procedure which systematically exchanges two edges in the graph represented by the distance matrix till no improvements are possible. Exchanging two edges is equal to reversing part of the tour. The resulting tour is called *2-optimal.*

This method can be applied to tours created by other methods or used as its own method. In this case improvement starts with a random tour.

Additional control options:

- "tour" an existing tour which should be improved. If no tour is given, a random tour is used.
- "two\_opt\_repetitions" number of times to try two\_opt with a different initial random tour (default: 1).
- "concorde" Concorde algorithm (Applegate et al. 2001). [TSP, ETSP]

Concorde is an advanced exact TSP solver for *symmetric* TSPs based on branch-and-cut. AT-SPs can be solved using [reformulate\\_ATSP\\_as\\_TSP\(\)](#page-10-1) done automatically with as\_TSP = TRUE. The program is not included in this package and has to be obtained and installed separately.

Additional control options:

- "exe" a character string containing the path to the executable (see [Concorde\)](#page-3-1).
- $-$  "clo" a character string containing command line options for Concorde, e.g., control = list(clo =  $"$ -B -v"). See [concorde\\_help\(\)](#page-3-2) on how to obtain a complete list of available command line options.
- "precision" an integer which controls the number of decimal places used for the internal representation of distances in Concorde. The values given in x are multiplied by  $10^{precision}$  before being passed on to Concorde. Note that therefore the results produced by Concorde (especially lower and upper bounds) need to be divided by  $10^{precision}$  (i.e., the decimal point has to be shifted precision placed to the left). The interface to Concorde uses [write\\_TSPLIB\(\)](#page-21-2).
- "linkern" Concorde's Chained Lin-Kernighan heuristic (Applegate et al. 2003). [TSP, ETSP] The Lin-Kernighan (Lin and Kernighan 1973) heuristic uses variable  $k$  edge exchanges to improve an initial tour. The program is not included in this package and has to be obtained and installed separately (see [Concorde\)](#page-3-1).

<span id="page-15-0"></span>Additional control options: see Concorde above.

#### Treatment of NAs and infinite values in x

[TSP](#page-19-1) and [ATSP](#page-2-1) need to contain valid distances. NAs are not allowed. Inf is allowed and can be used to model the missing edges in incomplete graphs (i.e., the distance between the two objects is infinite) or unfeasable connections. Internally, Inf is replaced by a large value given by  $max(x)$  +  $2range(x)$ . Note that the solution might still place the two objects next to each other (e.g., if x contains several unconnected subgraphs) which results in a path length of Inf. -Inf is replaced by  $min(x) - 2range(x)$  and can be used to encourage the solver to place two objects next to each other.

#### Parallel execution support

All heuristics can be used with the control arguments repetitions (uses the best from that many repetitions with random starts) and two\_opt (a logical indicating if two\_opt refinement should be performed). If several repetitions are done (this includes method "repetitive\_nn") then foreach is used so they can be performed in parallel on multiple cores/machines. To enable parallel execution an appropriate parallel backend needs to be registered (e.g., load **doParallel** and register it with [doParallel::registerDoParallel\(\)](#page-0-0)).

#### Solving ATSP and ETSP

Some solvers (including Concorde) cannot directly solve [ATSP](#page-2-1) directly. ATSP can be reformulated as larger TSP and solved this way. For convenience, solve\_TSP() has an extra argument as\_TSP which can be set to TRUE to automatically solve the ATSP reformulated as a TSP (see [reformulate\\_ATSP\\_as\\_TSP\(\)](#page-10-1)).

Only methods "concorde" and "linkern" can solve [ETSPs](#page-6-1) directly. For all other methods, ETSPs are currently converted into TSPs by creating a distance matrix and then solved.

#### Value

An object of class [TOUR.](#page-17-1)

#### Author(s)

Michael Hahsler

#### References

David Applegate, Robert Bixby, Vasek Chvatal, William Cook (2001): TSP cuts which do not conform to the template paradigm, Computational Combinatorial Optimization, M. Junger and D. Naddef (editors), Springer.

D. Applegate, W. Cook and A. Rohe (2003): Chained Lin-Kernighan for Large Traveling Salesman Problems. *INFORMS Journal on Computing, 15(1):82–92.*

G.A. Croes (1958): A method for solving traveling-salesman problems. *Operations Research, 6(6):791–812.*

S. Lin and B. Kernighan (1973): An effective heuristic algorithm for the traveling-salesman problem. *Operations Research, 21(2): 498–516.*

D.J. Rosenkrantz, R. E. Stearns, and Philip M. Lewis II (1977): An analysis of several heuristics for the traveling salesman problem. *SIAM Journal on Computing, 6(3):563–581.*

#### <span id="page-16-0"></span>solve\_TSP 17

#### See Also

```
Other TSP: ATSP(), Concorde, ETSP(), TSPLIB, TSP(), insert_dummy(), reformulate_ATSP_as_TSP()
Other TOUR: TOUR(), cut_tour(), tour_length()
```
#### Examples

```
## solve a simple Euclidean TSP (using the default method)
etsp \leq ETSP(data.frame(x = runif(20), y = runif(20)))
tour <- solve_TSP(etsp)
tour
tour_length(tour)
plot(etsp, tour)
## compare methods
data("USCA50")
USCA50
methods <- c("identity", "random", "nearest_insertion",
  "cheapest_insertion", "farthest_insertion", "arbitrary_insertion",
  "nn", "repetitive_nn", "two_opt")
## calculate tours
tours <- lapply(methods, FUN = function(m) solve_TSP(USCA50, method = m))
names(tours) <- methods
## use the external solver which has to be installed separately
## Not run:
tours$concorde <- solve_TSP(USCA50, method = "concorde")
tours$linkern <- solve_TSP(USCA50, method = "linkern")
## End(Not run)
## register a parallel backend to perform repetitions in parallel
## Not run:
library(doParallel)
registerDoParallel()
## End(Not run)
## add some tours using repetition and two_opt refinements
tours$'nn+two_opt' <- solve_TSP(USCA50, method = "nn", two_opt = TRUE)
tours$'nn+rep_10' <- solve_TSP(USCA50, method = "nn", rep = 10)
tours$'nn+two_opt+rep_10' <- solve_TSP(USCA50, method = "nn", two_opt = TRUE, rep = 10)
tours$'arbitrary_insertion+two_opt' <- solve_TSP(USCA50)
## show first tour
tours[[1]]
## compare tour lengths
opt <- 14497 # obtained by Concorde
tour_lengths <- c(sort(sapply(tours, tour_length), decreasing = TRUE),
```

```
optimal = opt)
dotchart(tour_lengths / opt * 100 - 100, xlab = "percent excess over optimum")
```
<span id="page-17-1"></span>TOUR *Class TOUR – Solution to a traveling salesperson problem*

# Description

Class to store the solution of a TSP. Objects of this class are returned by TSP solvers in this package. Essentially, an object of class TOUR is a permutation vector containing the order of cities to visit.

#### Usage

```
TOUR(x, method = NA, tsp = NULL)
as.TOUR(object)
## S3 method for class 'numeric'
as.TOUR(object)
## S3 method for class 'integer'
as.TOUR(object)
## S3 method for class 'TOUR'
print(x, \ldots)
```
#### **Arguments**

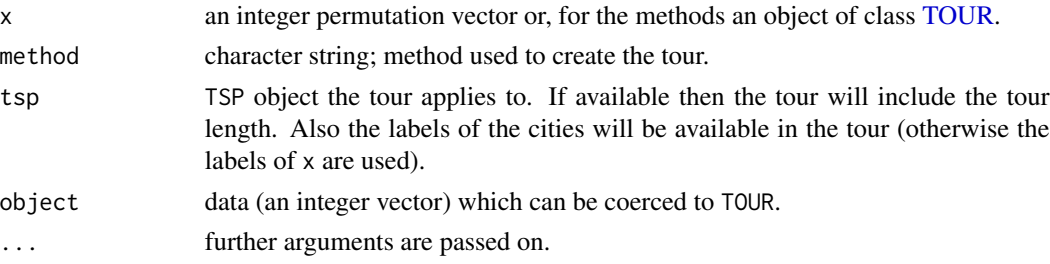

#### Details

Since an object of class TOUR is an integer vector, it can be subsetted as an ordinary vector or coerced to an integer vector using as.integer(). It also contains the names of the objects as labels. Additionally, TOUR has the following attributes: "method", "tour\_length".

For most functions, e.g., [tour\\_length\(\)](#page-18-1) or [image.TSP\(\)](#page-19-2), the TSP/ATSP object used to find the tour is still needed, since the tour does not contain the distance information.

## Author(s)

Michael Hahsler

# <span id="page-18-0"></span>tour\_length 19

# See Also

Other TOUR: [cut\\_tour\(](#page-5-1)), [solve\\_TSP\(](#page-12-1)), [tour\\_length\(](#page-18-1))

# Examples

```
TOUR(1:10)
```

```
## calculate a tour
data("USCA50")
tour <- solve_TSP(USCA50)
tour
## get tour length directly from tour
tour_length(tour)
## get permutation vector
as.integer(tour)
## show labels
```
<span id="page-18-1"></span>

labels(tour)

#### tour\_length *Calculate the length of a tour*

# Description

Calculate the length of a [TOUR](#page-17-1) for a [TSP.](#page-19-1)

# Usage

```
tour_length(x, ...)
## S3 method for class 'TSP'
tour_length(x, order, ...)
## S3 method for class 'ATSP'
tour_length(x, order, ...)
## S3 method for class 'ETSP'
tour_length(x, order, ...)
## S3 method for class 'TOUR'
tour_length(x, tsp = NULL, ...)## S3 method for class 'integer'
tour_length(x, tsp = NULL, ...)
```
#### <span id="page-19-0"></span>Arguments

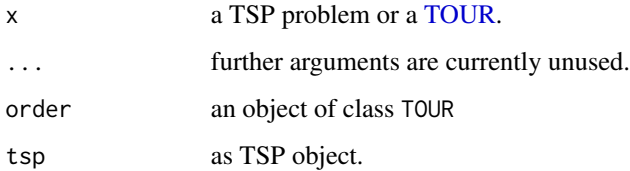

# Details

If no tsp is specified, then the tour length stored in x as attribute "tour\_length" is returned. If tsp is given then the tour length is recalculated using the specified TSP problem.

If a distance in the tour is infinite, the result is also infinite. If the tour contains positive and negative infinite distances then the method returns NA.

# Author(s)

Michael Hahsler

# See Also

Other TOUR: [TOUR\(](#page-17-1)), [cut\\_tour\(](#page-5-1)), [solve\\_TSP\(](#page-12-1))

#### Examples

data("USCA50")

## original order tour\_length(solve\_TSP(USCA50, method="identity"))

## length of a manually created (random) tour tour <- TOUR(sample(seq(n\_of\_cities(USCA50)))) tour tour\_length(tour) tour\_length(tour, USCA50)

<span id="page-19-1"></span>TSP *Class TSP – Symmetric traveling salesperson problem*

# <span id="page-19-2"></span>Description

Constructor to create an instance of a symmetric traveling salesperson problem (TSP) and some auxiliary methods.

# <span id="page-20-0"></span>Usage

```
TSP(x, labels = NULL, method = NULL)as.TSP(x)
## S3 method for class 'dist'
as.TSP(x)
## S3 method for class 'matrix'
as.TSP(x)
## S3 method for class 'TSP'
as.dist(m, \ldots)## S3 method for class 'TSP'
print(x, \ldots)n_of_cities(x)
## S3 method for class 'TSP'
n_of_cities(x)
## S3 method for class 'TSP'
labels(object, ...)
## S3 method for class 'TSP'
image(x, order, col = gray.close(64), ...)
```
# Arguments

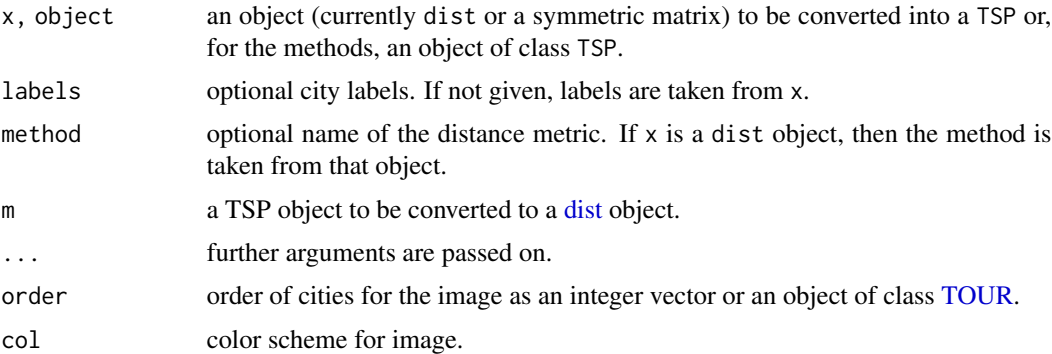

# Details

Objects of class TSP are internally represented as dist objects (use [as.dist\(\)](#page-0-0) to get the dist object).

Not permissible paths can be set to a distance of +Inf. NAs are not allowed and -Inf will lead to the algorithm only being able to find an admissible tour, but not the best one.

# Value

- TSP() returns x as an object of class TSP.
- n\_of\_cities() returns the number of cities in x.
- labels() returns a vector with the names of the cities in x.

# Author(s)

Michael Hahsler

# See Also

```
Other TSP: ATSP(), Concorde, ETSP(), TSPLIB, insert_dummy(), reformulate_ATSP_as_TSP(),
solve_TSP()
```
# Examples

```
data("iris")
d <- dist(iris[-5])
```

```
## create a TSP
tsp < -TSP(d)tsp
```
## use some methods n\_of\_cities(tsp) labels(tsp) image(tsp)

<span id="page-21-1"></span>TSPLIB *Read and write TSPLIB files*

#### <span id="page-21-2"></span>Description

Reads and writes TSPLIB format files. TSPLIB files can be used by most TSP solvers. Sample instances for the TSP in TSPLIB format are available on the TSPLIB homepage (see references).

#### Usage

```
read_TSPLIB(file, precision = 0)
write_TSPLIB(x, file, precision = 6, inf = NULL, neg_inf = NULL)
## S3 method for class 'TSP'
write_TSPLIB(x, file, precision = 6, inf = NULL, neg_inf = NULL)
## S3 method for class 'ATSP'
write_TSPLIB(x, file, precision = 6, inf = NULL, neg_info = NULL)
```
<span id="page-21-0"></span>

```
## S3 method for class 'ETSP'
write_TSPLIB(x, file, precision = 6, inf = NULL, neg_inf = NULL)
```
#### Arguments

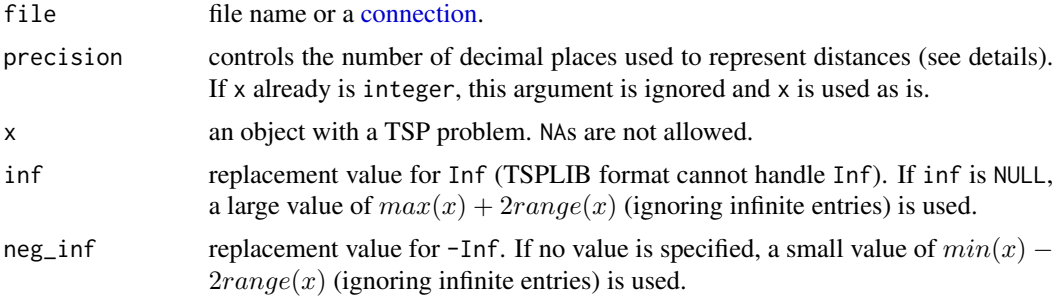

#### Details

In the TSPLIB format distances are represented by integer values. Therefore, if x contains double values (which is normal in R) the values given in x are multiplied by  $10^{precision}$  before coercion to integer. Note that therefore all results produced by programs using the TSPLIB file as input need to be divided by  $10^{precision}$  (i.e., the decimal point has to be shifted precision placed to the left).

Currently only the following EDGE\_WEIGHT\_TYPEs are implemented: EXPLICIT, EUC\_2D and EUC\_3D.

#### Value

returns an object of class TSP or ATSP.

# Author(s)

Michael Hahsler

# References

TSPLIB home page, <http://comopt.ifi.uni-heidelberg.de/software/TSPLIB95/>

# See Also

```
Other TSP: ATSP(), Concorde, ETSP(), TSP(), insert_dummy(), reformulate_ATSP_as_TSP(),
solve_TSP()
```
#### Examples

```
## Drilling problem from TSP
drill <- read_TSPLIB(system.file("examples/d493.tsp", package = "TSP"))
drill
tour <- solve_TSP(drill, method = "nn", two_opt = TRUE)
tour
plot(drill, tour, cex=.6, col = "red", pch= 3, main = "TSPLIB: d493")
```

```
## Write and read data in TSPLIB format
x \le - data.frame(x=runif(5), y=runif(5))
## create TSP, ATSP and ETSP (2D)
tsp \leftarrow TSP(dist(x))
atsp <- ATSP(dist(x))
etsp <- ETSP(x[,1:2])
write_TSPLIB(tsp, file="example.tsp")
#file.show("example.tsp")
r <- read_TSPLIB("example.tsp")
r
write_TSPLIB(atsp, file="example.tsp")
#file.show("example.tsp")
r <- read_TSPLIB("example.tsp")
r
write_TSPLIB(etsp, file="example.tsp")
#file.show("example.tsp")
r <- read_TSPLIB("example.tsp")
r
## clean up
unlink("example.tsp")
```
USCA *USCA312/USCA50 – 312/50 cities in the US and Canada*

#### Description

The USCA312 dataset contains the distances between 312 cities in the US and Canada as an object of class TSP. USCA50 is a subset of USCA312 containing only the first 50 cities.

#### Format

USCA312 and USCA50 are objects of class TSP. USCA312\_GPS is a data.frame with city name, long and lat.

# Details

The USCA312\_GPS dataset contains the location (long/lat) of the 312 cities.

#### Author(s)

Michael Hahsler

#### $USCA$  25

# Source

John Burkardt, CITIES – City Distance Datasets, Florida State University, Department of Scientific Computing

# Examples

```
data("USCA312")
## calculate a tour
tour <- solve_TSP(USCA312)
tour
# Visualize the tour if package maps is installed
if(require("maps")) {
  library(maps)
  data("USCA312_GPS")
  head(USCA312_GPS)
  plot((USCA312_GPS[, c("long", "lat")]), cex = .3)
  map("world", col = "gray", add = TRUE)
  polygon(USCA312_GPS[, c("long", "lat")][tour,], border = "red")
}
```
# <span id="page-25-0"></span>Index

∗ TOUR cut\_tour, [6](#page-5-0) solve\_TSP, [13](#page-12-0) TOUR, [18](#page-17-0) tour\_length, [19](#page-18-0) ∗ TSP ATSP, [3](#page-2-0) Concorde, [4](#page-3-0) ETSP, [7](#page-6-0) insert\_dummy, [9](#page-8-0) reformulate\_ATSP\_as\_TSP, [11](#page-10-0) solve\_TSP, [13](#page-12-0) TSP, [20](#page-19-0) TSPLIB, [22](#page-21-0) ∗ classes ATSP, [3](#page-2-0) ETSP, [7](#page-6-0) TOUR, [18](#page-17-0) TSP, [20](#page-19-0) ∗ datasets USCA, [24](#page-23-0) ∗ documentation Concorde, [4](#page-3-0) ∗ file TSPLIB, [22](#page-21-0) ∗ manip insert\_dummy, [9](#page-8-0) ∗ optimize cut\_tour, [6](#page-5-0) reformulate\_ATSP\_as\_TSP, [11](#page-10-0) solve\_TSP, [13](#page-12-0) tour\_length, [19](#page-18-0) as.ATSP *(*ATSP*)*, [3](#page-2-0) as.dist(), *[21](#page-20-0)* as.dist.TSP *(*TSP*)*, [20](#page-19-0) as.ETSP *(*ETSP*)*, [7](#page-6-0) as.matrix.ATSP *(*ATSP*)*, [3](#page-2-0) as.matrix.ETSP *(*ETSP*)*, [7](#page-6-0) as.TOUR *(*TOUR*)*, [18](#page-17-0)

as.TSP *(*TSP*)*, [20](#page-19-0) as.TSP.ETSP *(*ETSP*)*, [7](#page-6-0) ATSP, [3,](#page-2-0) *[4](#page-3-0)*, *[6](#page-5-0)*, *[9,](#page-8-0) [10](#page-9-0)*, *[12,](#page-11-0) [13](#page-12-0)*, *[16,](#page-15-0) [17](#page-16-0)*, *[22,](#page-21-0) [23](#page-22-0)* Concorde, *[4](#page-3-0)*, [4,](#page-3-0) *[9,](#page-8-0) [10](#page-9-0)*, *[13](#page-12-0)*, *[15](#page-14-0)*, *[17](#page-16-0)*, *[22,](#page-21-0) [23](#page-22-0)* concorde *(*Concorde*)*, [4](#page-3-0) concorde\_help *(*Concorde*)*, [4](#page-3-0) concorde\_help(), *[15](#page-14-0)* concorde\_path *(*Concorde*)*, [4](#page-3-0) connection, *[23](#page-22-0)* cut\_tour, [6,](#page-5-0) *[17](#page-16-0)*, *[19,](#page-18-0) [20](#page-19-0)* dist, *[21](#page-20-0)* doParallel::registerDoParallel(), *[16](#page-15-0)* ETSP, *[4](#page-3-0)*, *[6](#page-5-0)*, [7,](#page-6-0) *[10](#page-9-0)*, *[13](#page-12-0)*, *[16,](#page-15-0) [17](#page-16-0)*, *[22,](#page-21-0) [23](#page-22-0)* filter\_ATSP\_as\_TSP\_dummies *(*reformulate\_ATSP\_as\_TSP*)*, [11](#page-10-0) image.ATSP *(*ATSP*)*, [3](#page-2-0) image.ETSP *(*ETSP*)*, [7](#page-6-0) image.TSP *(*TSP*)*, [20](#page-19-0) image.TSP(), *[18](#page-17-0)* insert\_dummy, *[4](#page-3-0)*, *[6](#page-5-0)*, *[9](#page-8-0)*, [9,](#page-8-0) *[13](#page-12-0)*, *[17](#page-16-0)*, *[22,](#page-21-0) [23](#page-22-0)* labels.ATSP *(*ATSP*)*, [3](#page-2-0) labels.ETSP *(*ETSP*)*, [7](#page-6-0) labels.TSP *(*TSP*)*, [20](#page-19-0) linkern\_help *(*Concorde*)*, [4](#page-3-0) n\_of\_cities *(*TSP*)*, [20](#page-19-0) n\_of\_cities.ATSP *(*ATSP*)*, [3](#page-2-0) n\_of\_cities.ETSP *(*ETSP*)*, [7](#page-6-0) plot.ETSP *(*ETSP*)*, [7](#page-6-0) print.ATSP *(*ATSP*)*, [3](#page-2-0) print.ETSP *(*ETSP*)*, [7](#page-6-0) print.TOUR *(*TOUR*)*, [18](#page-17-0) print.TSP *(*TSP*)*, [20](#page-19-0) read\_TSPLIB *(*TSPLIB*)*, [22](#page-21-0)

#### INDEX 27

reformulate\_ATSP\_as\_TSP , *[4](#page-3-0)* , *[6](#page-5-0)* , *[9](#page-8-0) , [10](#page-9-0)* , [11](#page-10-0) , *[17](#page-16-0)* , *[22](#page-21-0) , [23](#page-22-0)* reformulate\_ATSP\_as\_TSP() , *[4](#page-3-0)* , *[15](#page-14-0) , [16](#page-15-0)*

solve\_TSP , *[4](#page-3-0)* , *[6,](#page-5-0) [7](#page-6-0)* , *[9](#page-8-0) , [10](#page-9-0)* , *[13](#page-12-0)* , [13](#page-12-0) , *[19](#page-18-0) , [20](#page-19-0)* , *[22](#page-21-0) , [23](#page-22-0)* solve\_TSP() , *[2](#page-1-0)* , *[5](#page-4-0)* , *[12](#page-11-0)* Sys.setenv() , *[5](#page-4-0)*

TOUR , *[7,](#page-6-0) [8](#page-7-0)* , *[12](#page-11-0)* , *[16](#page-15-0)[–18](#page-17-0)* , [18](#page-17-0) , *[19](#page-18-0) [–21](#page-20-0)* tour\_length , *[7](#page-6-0)* , *[17](#page-16-0)* , *[19](#page-18-0)* , [19](#page-18-0) tour\_length() , *[18](#page-17-0)* TSP , *[4](#page-3-0)* , *[6](#page-5-0)* , *[9](#page-8-0) , [10](#page-9-0)* , *[12](#page-11-0) , [13](#page-12-0)* , *[16,](#page-15-0) [17](#page-16-0)* , *[19](#page-18-0)* , [20](#page-19-0) , *[23](#page-22-0)* TSP-package, [2](#page-1-0) TSPLIB , *[4](#page-3-0)* , *[6](#page-5-0)* , *[9](#page-8-0) , [10](#page-9-0)* , *[13](#page-12-0)* , *[17](#page-16-0)* , *[22](#page-21-0)* , [22](#page-21-0)

USCA , [24](#page-23-0) USCA312 *(*USCA *)* , [24](#page-23-0) USCA312\_GPS *(*USCA *)* , [24](#page-23-0) USCA50 *(*USCA *)* , [24](#page-23-0)

write\_TSPLIB *(*TSPLIB *)* , [22](#page-21-0) write\_TSPLIB() , *[5](#page-4-0)* , *[15](#page-14-0)*